# **BAB III METODE PENELITIAN**

# **A. Jenis dan Pendekatan**

# **1. Jenis Penelitian**

Penelitian ini merupakan penelitian kepustakaan, di mana penelitian ini dilakukan menggunakan literatur (kepustakaan), baik berupa buku, catatan, laporan keuangan maupun laporan hasil penelitian dari penelitian sebelumnya.<sup>1</sup>

# **2. Pendekatan Penelitian**

Penelitian ini menggunakan pendekatan penelitian kuantitatif, yang mana dalam penelitian ini menggunakan data. Data ini diproses dan diubah menjadi informasi yang berharga bagi pengambilan keputusan. Pemrosesan dan manipulasi data mentah menjadi informasi inilah yang menjadi pokok dari analisis kuantitatif.<sup>2</sup>

# **B.** *Setting* **Penelitian**

## **1. Lokus Penelitian**

Lokus penelitian adalah situasi dan kondisi lingkungan sebuah penelitian dilaksanakan. Lokus dalam penelitian ini adalah perusahaan *property* dan *real estate* yang terdaftar di Indeks Saham Syariah Indonesia (ISSI) di mana pengambilan data berupa laporan keuangan perusahaan periode 2016-2019 yang diakses melalui *website* Bursa Efek Indonesia yaitu www.idx.co.id.

# **2. Waktu Penelitian**

-

Waktu penelitian adalah situasi masa pelaksanaan penelitian.Waktu pelaksanaan penelitian ini dimulai pada bulan Februari 2020 sampai selesai.

<sup>1</sup> Iqbal Hasan, *Analisis Data Penelitian dengan Statistik,* (Jakarta: Bumi Aksara, 2006), 5.

<sup>2</sup> Mudrajad Kuncoro, *Metode Kuantitatif Teori dan Aplikasi Untuk Bisnis dan Ekonomi,* (Yogyakarta: AMP YKPN, 2001), 1.

# **C. Populasi dan Sampel**

# **1. Populasi**

Populasi merupakan keseluruhan jumlah objek atau subjek yang mempunyai karakteristik dan kualitas tertentu yang ditetapkan oleh peneliti untuk diteliti dan kemudian dilakukan penarikan kesimpulan.<sup>3</sup> Populasi digunakan untuk menyebutkan sekelompok objek yang menjadi sasaran penelitian.<sup>4</sup>

Dalam penelitian kali ini, penulis menggunakan populasi perusahaan *property* dan *real estate* yang terdaftar di Indeks Saham Syariah Indonesia (ISSI) periode 2016- 2019. Berikut ini daftar populasi dalam penelitian ini:

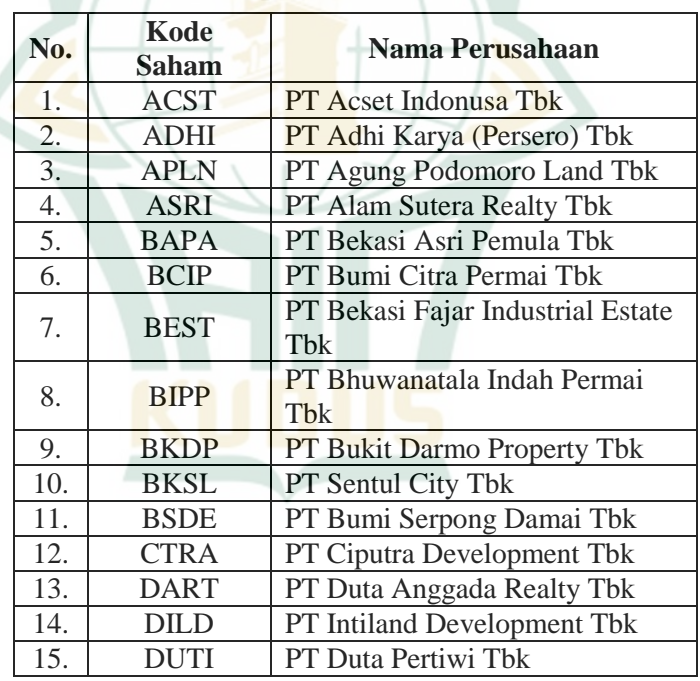

# **Tabel 3.1 Populasi Penelitian**

<sup>3</sup> V. Wiratna Sujarweni, *Metodologi Penelitian Bisnis & Ekonomi*, 80.

<sup>4</sup> Burhan Bungin, *Metodologi Penelitian KuantitatifKomunikasi, Ekonomi, dan Kebijakan Publik serta Ilmu-ilmu Sosial Lainnya*, (Jakarta: PrenadaMedia Group, 2005), 109.

# REPOSITORI JAIN KUDUS

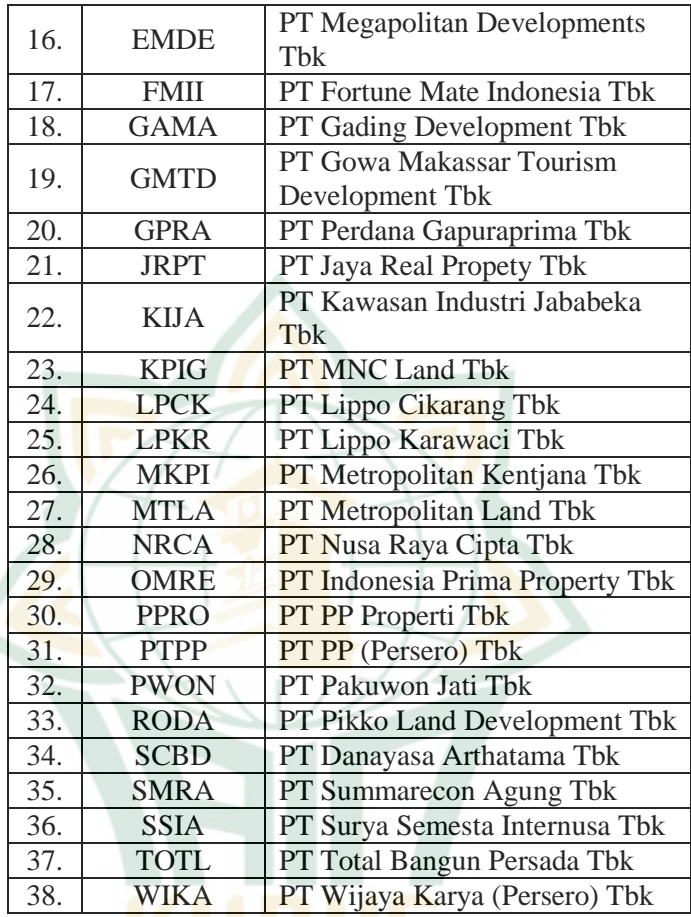

Sumber: [www.sahamok.com](http://www.sahamok.com/)

# **2. Sampel Penelitian**

-

Sampel penelitian merupakan bagian dari populasi. Kesimpulan dari sampel dapat diberlakukan untuk populasi. Untuk itu sampel yang diambil dari populasi harus betulbetul representatif (mewakili).<sup>5</sup> Sampel penelitian dalam penelitian ini adalah perusahaan *property* dan *real estate*  yang terdaftar secara konsisten di Indeks Saham Syariah Indonesia (ISSI) periode 2016-2019.

<sup>5</sup> Sugiyono, *Metode Penelitian Bisnis (Pendekatan Kuantitatif, Kualitatif, dan R&D)*, (Bandung: Alfabeta, 2012), 116.

Teknik sampling yang digunakan pada penelitian ini adalah *purposive sampling*. *Purposive Sampling* adalah teknik pengambilan sampel dengan syarat tertentu.<sup>6</sup> Teknik *sampling* ini digunakan pada penelitian yang mengutamakan tujuan penelitian daripada sifat populasi dalam penentuan sampel penelitian.<sup>7</sup> Adapun kriteria yang digunakan dalam proses pemilihan data untuk menentukan sampel dalam penelitian ini adalah sebagai berikut:

- a. Perusahaan sektor *property* dan *real estate* yang terdaftar secara konsisten di Indeks Saham Syariah Indonesia (ISSI) selama periode 2016-2019.
- b. Perusahaan sektor *property* dan *real estate* yang menerbitkan laporan keuangan tahunan selama periode 2016-2019.
- c. Menggunakan satuan mata uang Rupiah dalam pelaporannya.
- d. Mengalami laba (keuntungan) secara konsisten selama periode 2016-2019.

Berikut ini data pengambilan sampel yang memenuhi kriteria sebagaimana yang dimaksud:

| Keterangan                          | <b>Jumlah</b> |
|-------------------------------------|---------------|
| Populasi                            | 38            |
| Tidak menerbitkan laporan           |               |
| keuangan selama periode 2016-       | 2             |
| 2019                                |               |
| Tidak menggunakan mata uang         |               |
| rupiah                              |               |
| Tidak mengalami laba berturut-turut |               |
| selama periode 2016-2019            |               |
| <b>Jumlah Sampel</b>                | 27 Perusahaan |
| Sumber: www.idy.co.id (data diolah) |               |

**Tabel 3.2 Kriteria Proses Seleksi Sampel Penelitian**

er: [www.idx.co.id](http://www.idx.co.id/) (data diolah)

<sup>6</sup> Sugiyono, *Metode Penelitian Bisnis (Pendekatan Kuantitatif, Kualitatif, dan R&D)*, 122.

<sup>7</sup> Burhan Bungin, *Metodologi Penelitian KuantitatifKomunikasi, Ekonomi, dan Kebijakan Publik serta Ilmu-ilmu Sosial Lainnya*, 125.

**REPOSITORI JAIN KUDUS** 

Dari 38 perusahaan sektor *property* dan *real estate*  yang terdaftar di ISSI, yang sesuai dengan syarat dijadikan sampel dalam penelitian ini berjumlah 27 perusahaan, diantaranya sebagai berikut:

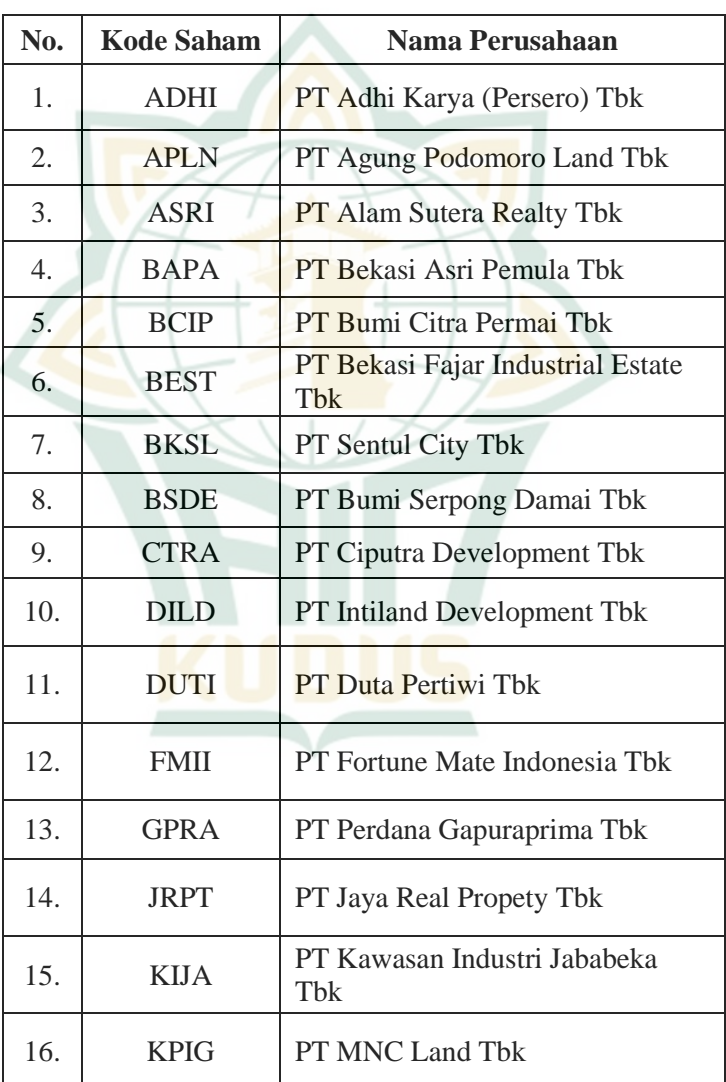

# **Tabel 3.3 Sampel Penelitian**

# REPOSITORI JAIN KUDUS

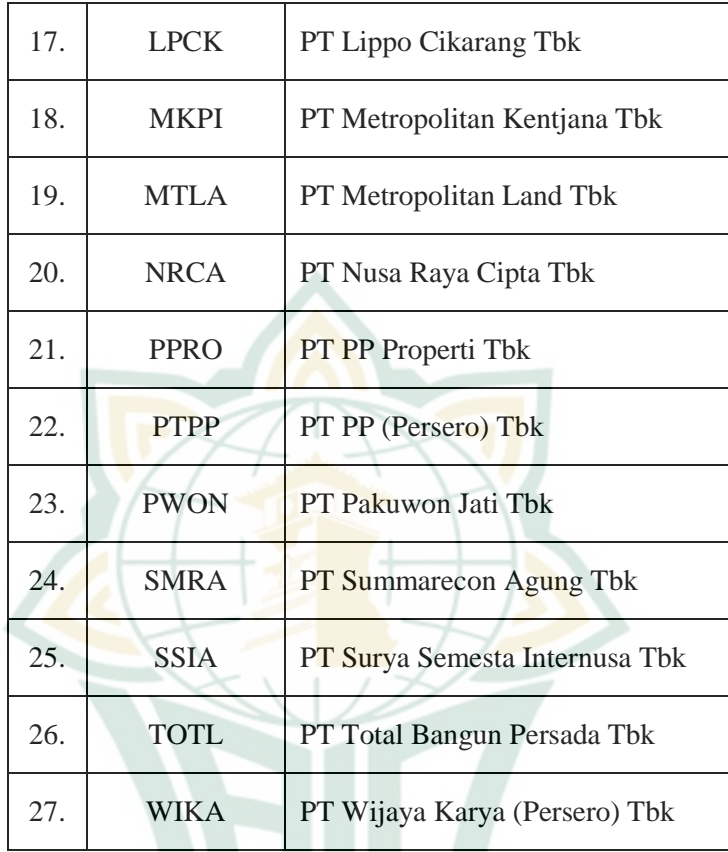

Sumber: [www.idx.co.id](http://www.idx.co.id/)

# **D. Desain dan Definisi Operasional Variabel**

# **1. Desain Variabel**

-

Secara teori variabel dapat diartikan sebagai atribut, atau objek yang mempunyai "variasi" antara satu dengan yang lain atau satu objek dengan ojek lainnya. <sup>8</sup> Dalam penelitian ini variabel yang digunakan sebagai berikut:

a. Variabel Independen

Variabel independen disebut sebagai variabel bebas.Variabel bebas adalah variabel yang memengaruhi atau yang menjadi sebab timbulnya

<sup>8</sup> Deni Darmawan, *Metode Penelitian Kuantitatif*, (Bandung: Remaja Rosdakarya, 2016), 108.

variabel dependen (terikat).<sup>9</sup> Variabel independen yang digunakan dalam penelitian ini berjumlah tiga variabel, diantaranya adalah:

- 1) *Leverage* (LEV)
- 2) Pertumbuhan Perusahaan (PP)
- 3) Intensitas Aset Tetap (IAT)
- b. Variabel Dependen

Variabel dependen disebut sebagai variabel terikat. Variabel terikat merupakan variabel yang dipengaruhi oleh variabel bebas.<sup>10</sup> Dalam penelitian ini variabel dependen yang digunakan adalah Revaluasi Aset Tetap.

# **2. Definisi Operasional Variabel**

- a. Variabel Independen
	- 1) *Leverage* (LEV)

Rasio *leverage* merupakan sebuah gambaran mengenai seberapa besar beban hutang yang dimiliki dan ditanggung oleh perusahaan dibandingkan dengan aset yang dimiliki perusahaan.<sup>11</sup> Perusahaan yang memiliki nilai *leverage* tinggi, akan membuat perusahaan melakukan penilaian kembali aset tetapnya. Perusahaan melakukan penilaian kembali aset tetapnya untuk mengukur reliabilitas perusahaan dapat membayarkan hutangnya.<sup>12</sup> Rasio ini bisa dihitung dengan rumus sebagai berikut:<sup>13</sup>

#### Leverage (Debt to Asset Ratio) = **Hutang Total Aset**

2) Pertumbuhan Perusahaan (PP)

Pertumbuhan adalah perubahan (penurunan atau peningkatan) total aset yang dimiliki oleh

<sup>9</sup> Deni Darmawan, *Metode Penelitian Kuantitatif*, 109.

<sup>10</sup> Deni Darmawan, *Metode Penelitian Kuantitatif*, 109.

<sup>&</sup>lt;sup>11</sup>Nidza Annisa Aziz dan Etna Nur Afri Yuyetta, "Analisis Faktor-faktor Yang Mendorong Perusahaan Merevaluasi Aset Tetap", 2.

<sup>&</sup>lt;sup>12</sup> Nidza Annisa Aziz dan Etna Nur Afri Yuyetta, "Analisis Faktor-faktor Yang Mendorong Perusahaan Merevaluasi Aset Tetap", 2.

<sup>13</sup> Kasmir, *Analisis Laporan Keuangan*, 158.

<u>.</u>

perusahaan. Rasio pertumbuhan digunakan untuk melihat seberapa jauh kemampuan perusahaan dapat bertahan dalam sistem ekonomi di industri yang sama. Rasio ini bisa dihitung dengan rumus sebagai berikut:<sup>14</sup>

### Pertumbuhan Perusahaan =  $(TA^n - TA^{n-1})$  $T A^{n-1}$

Keterangan:

 $TA = Total$  Aset

 $n =$ Tahun sekarang

 $n-1 =$ Tahun sebelumnya

3) Intensitas Aset Tetap (IAT)

Intensitas aset tetap merupakan ukuran aset perusahaan yang terdiri dari aset tetap. Intensitas adalah ukuran seberapa banyak (besar atau kecil) penggunaan dari suatu aset. Intensitas aset tetap merupakan gambaran rasio yang membandingkan intensitas kepemilikan aset tetap suatu perusahaan dengan total aset yang dimilikinya. Rasio ini dapat dihitung menggunakan rumus sebagai berikut:<sup>15</sup>

#### **Fixed Asset Intensity =**  $\frac{1}{2}$ **Total Aset Tetap Total Aset**  $\times$  100%

b. Variabel Dependen

1) Revaluasi Aset Tetap

Revaluasi aset tetap merupakan sebuah model atau kebijakan untuk melakukan penilaian kembali aset tetap yang dimiliki oleh suatu perusahaan agar mencerminkan nilai wajar aset sekarang. Ketika menggunakan model revaluasi, aset tetap harus dicatat sesuai dengan nilai wajarnya pada tanggal saat revaluasi, dikurangi

<sup>&</sup>lt;sup>14</sup> Herdini BR Sitepu dan Evelin R.R Silalahi, "Pengaruh Intensitas Aset Tetap, Leverage, Likuiditas, Pertumbuhan Perusahaan dan Ukuran Perusahaan Terhadap Revaluasi Aset Tetap Pada Perusahaan Manufaktur Sektor Industri Dasar dan Kimia Yang Terdaftar Di BEI", 171.

<sup>15</sup> Herdini BR Sitepu dan Evelin R.R Silalahi, "Pengaruh Intensitas Aset Tetap, Leverage, Likuiditas, Pertumbuhan Perusahaan dan Ukuran Perusahaan Terhadap Revaluasi Aset Tetap Pada Perusahaan Manufaktur Sektor Industri Dasar dan Kimia Yang Terdaftar Di BEI", 169.

penyusutan dan rugi penurunan nilai setelah revaluasi.<sup>16</sup> Revaluasi akan menyesuaikan kembali nilai buku aset tetap agar sesuai dengan nilai wajarnya sekarang.

Revaluasi aset tetap diukur menggunakan variabel *dummy,* dengan nilai 1 (satu) untuk perusahaan yang melakukan revaluasi dan nilai 0 (nol) untuk perusahaan yang tidak melakukan revaluasi.

# **E. Teknik Pengumpulan Data**

Teknik pengumpulan data merupakan instrumen pengumpulan data yang menentukan berhasil atau tidaknya suatu penelitian. Kesalahan penggunaan metode data atau metode pengumpulan data yang tidak sesuai, akan berakibat fatal terhadap hasil penelitian yang dilakukan.<sup>17</sup>

Dalam penelitian ini penulis menggunakan teknik pengumpulan data sebagai berikut:

1. Dokumenter

-

Metode ini merupakan salah satu metode pengumpulan data yang menelusuri data historis.<sup>18</sup> Data historis yang dimaksudkan dalam penelitian ini adalah adalah laporan keuangan perusahaan sektor *property* dan *real estate* yang terdaftar di ISSI priode 2016-2019.

2. Penelusuran Data *Online*

Penelusuran data *online* yang dimaksud di sini adalah menelusuri data secara *online* seperti internet atau media jaringan lainnya yang menyediakan fasilitas *online*. Penulis memanfaatkan data atau informasi *online* yang berupa data maupun teori dan informasi tersebut dapat<br>dipertanggungiawabkan secara akademis.<sup>19</sup> Teknik dipertanggungjawabkan secara

<sup>16</sup> Muhammad Hidayat dan Ravika Permata Hati, "Pemilihan Model Revaluasi Aset Tetap dan Dampaknya Terhadap Nilai Perusahaan Pada Sektor Perbankan", *DIMENSI* 6, no.3 (2017), 366.

<sup>17</sup> Burhan Bungin, *Metodologi Penelitian Kuantitatif Komunikasi, Ekonomi, dan Kebijakan Publik serta Ilmu-ilmu Sosial Lainnya*, 133.

<sup>18</sup> Burhan Bungin, *Metodologi Penelitian Kuantitatif Komunikasi, Ekonomi, dan Kebijakan Publik Serta Ilmu-ilmu Sosial Lainnya*, 154.

<sup>19</sup> Burhan Bungin, *Metodologi Penelitian Kuantitatif Komunikasi, Ekonomi, dan Kebijakan Publik Serta Ilmu-ilmu Sosial Lainnya*, 158.

penelusuran data *online* yang digunakan penulis adalah dengan mengakses situs resmi Indeks Saham syariah Indonesia (ISSI). Melalui situs tersebut, didapatkan laporan keuangan perusahaan yang akan menjadi populasi dalam penelitian.

# **F. Teknik Analisis Data**

# **1. Statistik Deskriptif**

Teknik ini digunakan untuk menjelaskan variabel dalam penelitian. Statistik deskriptif merupakan proses mengubah data penelitian menjadi tabel untuk memudahkan memahami hasilnya. Teknik statistik deskriptif memberikan penjelasan mengenai data, yang dilihat dari nilai rata-rata (*mean*), standar deviasi, varian, maksimum dan minimum. Nilai rata-rata (*mean)* digunakan untuk melihat nilai rata-rata dari populasi yang dapat diperkirakan dari sampel. Nilai maksimum dan minimum digunakan untuk melihat nilai tertinggu dan terendah dari populasi.<sup>20</sup> Analisis statistik deskriptif memiliki tujuan untuk menggambaran variabel independen berupa *leverage*, pertumbuhan perusahaan dan intensitas aset tetap.

# **2. Regresi Logistik**

-

Metode ini digunakan untuk menggambarkan hubungan antara variabel dependen dengan variabel independen. Metode ini bertujuan untuk menguji pengaruh antara variabel dependen dengan variabel independen.<sup>21</sup>

Metode regresi logistik merupakan bagian dari analisis regresi, yang mana digunakan ketika variabel dependen yang digunakan adalah variabel dikotomi. Variabel dikotomi adalah variabel yang terdiri atas dua nilai.

Adapun syarat dari metode regresi logistik, yaitu:

a. Variabel dependen yang digunakan merupakan variabel *dummy,* yang hanya punya dua alternatif nilai yaitu

<sup>20</sup> Imam Ghozali, *Aplikasi Analisis Multivariate Dengan Program IBM SPSS 19*, (Semarang: Badan Penerbit Universitas Diponegoro, 2011), 19-21.

<sup>21</sup> Imam Ghozali, *Aplikasi Analisis Multivariate Dengan Program IBM SPSS 19*, 333.

nilai 1 untuk yang mengungkapkan dan nilai 0 untuk yang tidak mengungkapkan.

b. Variabel independennya mempunyai skala data interval/rasio $^{22}$ 

Pengujian hipotesis menggunakan regresi logistik karena, variabel dependen yang digunakan dalam penelitian ini adalah variabel *dummy* yang hanya memberikan nilai kategori 1 untuk perusahaan yang melakukan revaluasi aset tetap dan memberi nilai 0 untuk perusahaan yang tidak melakukan revaluasi aset tetap, sehingga dalam peneneitian ini perlu menggunakan analisis regresi logistik. Teknik regresi logistik tidak perlu menggunakan uji asumsi klasik pada variabel bebasnya, hal ini karena variabel penjelasnya tidak harus memiliki distribusi normal, linear, maupun memiliki varian dalam setiap kelompok.<sup>23</sup>

# **3. Uji** *Overall Model Fit*

Langkah pertama adalah menilai *overall model fit* terhadap data. Hipotesis untuk menilai model ini yaitu:  $H_0$ : Model yang dihipotesiskan fit dengan model Ha : Model yang dihipotesiskan tidak fit dengan data

Dari penejlasan hipotesis tersebut, jelas bahwa hipotesa nol tidak dapat ditolak agar model fit dengan data. Statistik yang digunakan berdasarkan pada fungsi *Likelihood. Likelihood* dari model merupakan pengaruh model yang dihipotesiskan menggambarkan data input. Kemudian untuk mengetahui variabel independen dapat memengaruhi t variabel dependen dalam pengujian, dapat melihat pada nilai uji -2LL, yang mana nilai -2LL pada *step*  0 hanya berisikan konstanta saja. Sedangkan nilai -2LL *step*  1 berisikan konstanta dan variabel bebas. Uji ini digunakan untuk menentukan apakah variabel bebas bila ditambahkan

<sup>&</sup>lt;sup>22</sup> Sri Hastuti, "Faktor-faktor yang Mempengaruhi Revaluasi Aset Tetap" (Skripsi, Universitas Negeri Semarang, 2016), 61.

<sup>23</sup> Cut Annisa Latifa dan Musfiari Haridhi, "Pengaruh Negosiasi *Debt Contracts*, *Political Cost, Fixed Asset Intensity,* dan *Market To Book Ratio* Terhadap Perusahaan Melakukan Revaluasi Aset Tetap", 172.

ke dalam model dapat memperbaiki data atau sesuai dengan model fit. 24

# **4. Uji Kelayakan Model Regresi**

Uji melayakan model regresi ini dapat dinilai berdasarkan uji *Hosmer* dan *Lemeshow's Goodness of Fit Test*. Model ini bertujuan untuk menguji hipotesis nol yang akan menghasilkan data agar sesuai dengan model (tidak terdapat perbedaan antara model dengan data sehingga model dapat dikatakan fit). Nilai *chi-square* pada *Hosmer*  dan *Lemeshow's Goodness of Fit Test* harus di atas dari  $0.05$ , agar  $H_0$  dapat diterima atau tidak dapat ditolak. Artinya  $H_0$  mampu memprediksikan nilai observasinya, karena fit dengan data. Akan tetapi, jika nilai *Hosmer* dan *Lemeshow's Goodness of Fit Test* di bawah dari 0,05, maka  $H_0$  tidak diterima atau ditolak. Hal tersebut karena  $H_0$  tidak dapat memprediksikan data observasinya dan dapat dikatakan adanya perbedaan signifikan antara model dengan data observasinya.

Nilai *Cox* dan *Snell R Square* merupakan ukuran yang menyerupai ukuran R 2 pada *multiple regression* yang berdasar pada teknik perhitungan *likelihood,* dengan nilai maksimum kurang dari 1 sehingga sulit untuk diartikan. Nilai *Nagelkerke R square* merupakan transformasi dari *Cox* dan *Snell* yang mana nilai ini bertujuan untuk memastikan bahwa terdapat variasi nilai dari 0 sampai 1. Nilai *Nagelkerke R square* hamper sama seperti nilai R<sup>2</sup> pada *multiple regression.*

Tabel klasifikasi bertujuan untuk menghitung nilai prediksi mana yang benar dan mana yang salah. Kolom berupa nilai prediksi dari variabel dependen dan baris berupa nilai data aktual yang diamati. Tabel ini digunakan untuk memprediksikan kemampuan model terhadap keputusan perusahaan memilih melakukan revaluasi.<sup>25</sup>

<sup>24</sup> Imam Ghozali, *Aplikasi Analisis Multivariate Dengan Program IBM SPSS 19,* 340-342.

<sup>25</sup> Imam Ghozali, *Aplikasi Analisis Multivariate Dengan Program IBM SPSS 19,* 97-102.

# **5. Model Regresi Logistik**

Analisis dalam penelitian ini menggunakan analisis regresi logistik, yang mana dapat dilihat dari pengaruh variabel independen *leverage,* pertumbuhan perusahaan dan intensitas aset tetap terhadap variabel dependen revaluasi aset tetap pada perusahaan *property* dan *real estate* yang terdaftar pada ISSI periode 2016-2019. Model regresi yang digunakan dalam penelitian ini adalah sebagai berikut:<sup>26</sup>

 $Y = B0 + B1LEV + B2PP + B3IAT + e$ Keterangan:

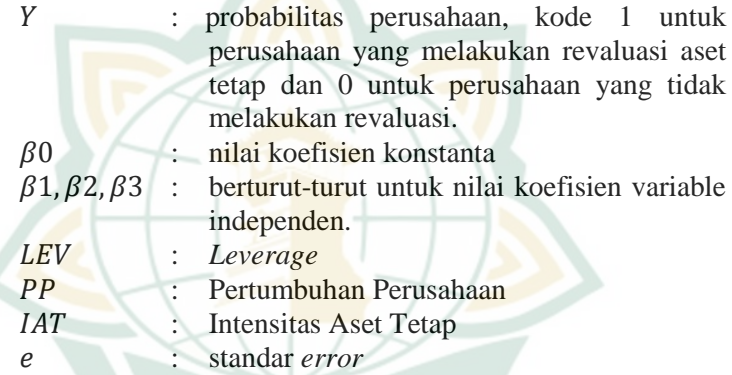

Dalam mengolah data analisis regresi logistik, penulis menggunakan program SPSS 21. Pengujian hipotesis secara parsial digunakan untuk mengetahui masing-masing dari variabel independen apakah memiliki pengaruh secara signifikan terhadap variabel dependen.

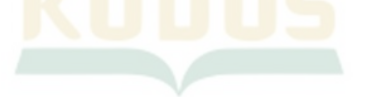

<sup>26</sup> Imam Ghozali, *Aplikasi Analisis Multivariate Dengan Program IBM SPSS 19,* 336.